## $\mathcal{K}_{\mathsf{Analysised}}$  course: VMA $\mathcal{K}_{\mathsf{S}}$

Ce travail est à faire en groupe à l'aide du tableur et en laissant des traces du travail sur le cahier de groupe.

Objectif: automatiser les calculs réalisés sur la fiche d'observation à l'aide du tableur.

- 1. Completer la ligne 4 et la VMA du sportif avec les valeurs mesuées.
- 2. Quelle formule peut-on entrer dans la case B6 puis étirer sur la droite?
- 3. Quelle formule peut-on entrer dans la case B7 puis étirer sur la droite?
- 4. Quelle formule peut-on entrer dans la case B8 puis étirer sur la droite?
- 5. Quelle formule peut-on entrer dans la case B9 puis étirer sur la droite?
- 6. Tracer le graphique reliant le temps de course et le pourcentage de VMA.

Bonus: Quelle formule doit-on entrer dans la base B3 puis étirer sur la droite? Ajouter cette lignee à votre graphique.

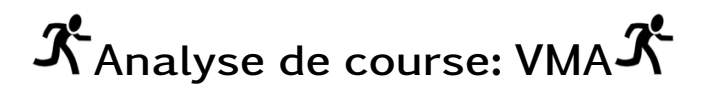

Ce travail est à faire en groupe à l'aide du tableur et en laissant des traces du travail sur le cahier de groupe.

Objectif: automatiser les calculs réalisés sur la fiche d'observation à l'aide du tableur.

- 1. Completer la ligne 4 et la VMA du sportif avec les valeurs mesuées.
- 2. Quelle formule peut-on entrer dans la case B6 puis étirer sur la droite?
- 3. Quelle formule peut-on entrer dans la case B7 puis étirer sur la droite?
- 4. Quelle formule peut-on entrer dans la case B8 puis étirer sur la droite?
- 5. Quelle formule peut-on entrer dans la case B9 puis étirer sur la droite?
- 6. Tracer le graphique reliant le temps de course et le pourcentage de VMA.

Bonus: Quelle formule doit-on entrer dans la base B3 puis étirer sur la droite? Ajouter cette lignee à votre graphique.

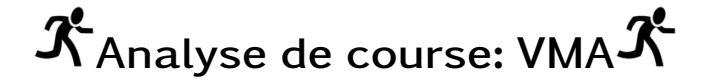

Ce travail est à faire en groupe à l'aide du tableur et en laissant des traces du travail sur le cahier de groupe.

Objectif: automatiser les calculs réalisés sur la fiche d'observation à l'aide du tableur.

- 1. Completer la ligne 4 et la VMA du sportif avec les valeurs mesuées.
- 2. Quelle formule peut-on entrer dans la case B6 puis étirer sur la droite?
- 3. Quelle formule peut-on entrer dans la case B7 puis étirer sur la droite?
- 4. Quelle formule peut-on entrer dans la case B8 puis étirer sur la droite?
- 5. Quelle formule peut-on entrer dans la case B9 puis étirer sur la droite?
- 6. Tracer le graphique reliant le temps de course et le pourcentage de VMA.

Bonus: Quelle formule doit-on entrer dans la base B3 puis étirer sur la droite? Ajouter cette lignee à votre graphique.